## **AFTER YOU HIT CHECKOUT**

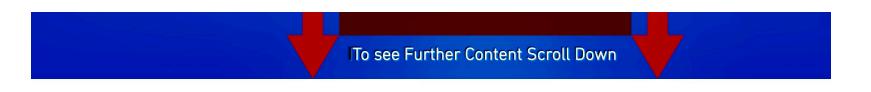

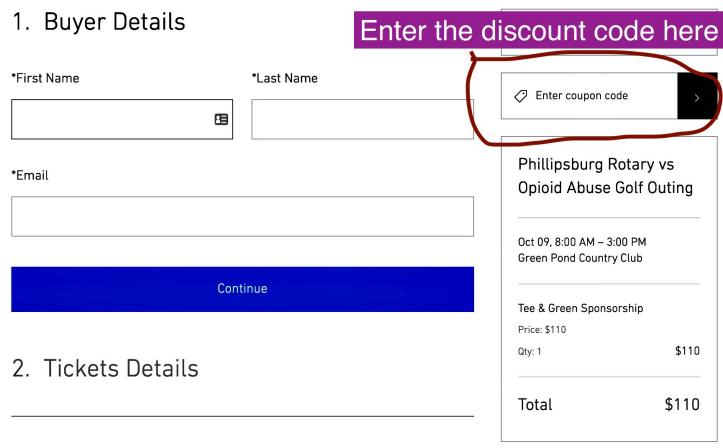

3. Payment